# METHODS

CS302 – Introduction to Programming University of Wisconsin – Madison Lecture 15

By Matthew Bernstein – matthewb@cs.wisc.edu

### Introducing Methods as Black Boxes

- A **method** is a section of code that carries out a particular task (example: add two numbers, sort a list, etc.)
- We can think of a method as a black box, that takes in some arguments, and returns a result

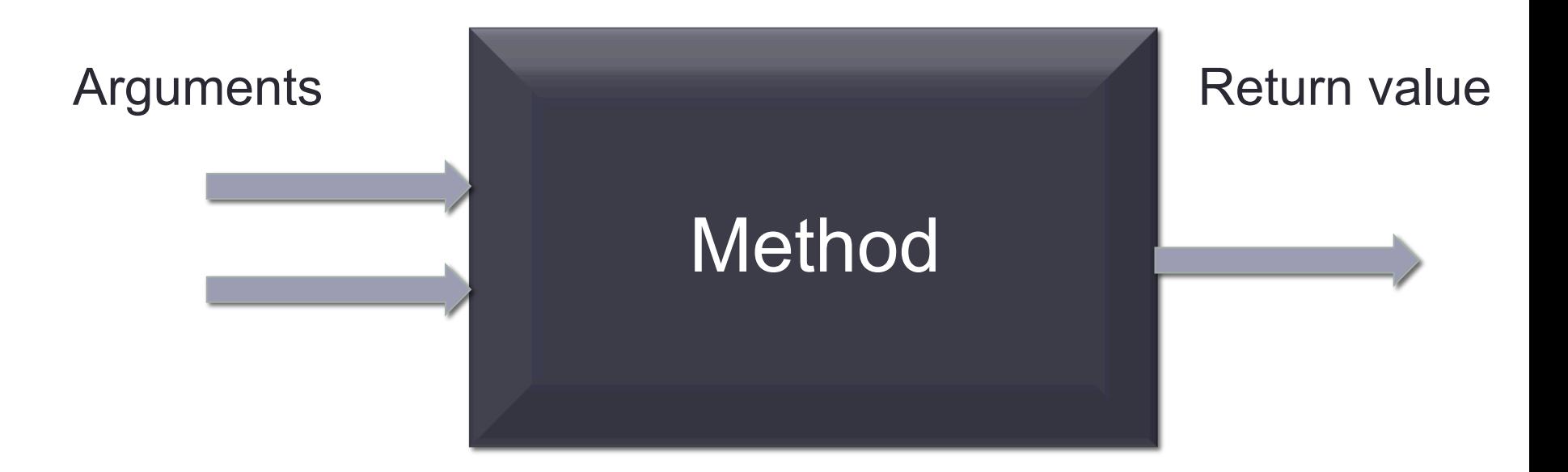

#### Example of a Method

- Remember the Math.pow() method. It accepts two numbers as its arguments:
	- The first number is a value we want to raise to a certain power
	- The second number is the power we want to raise our value to
- Example:

Math.pow(2, 3); // Computes  $2^3$  which equals 8

#### Math.pow() as a Black Box

Math.pow(2, 3);

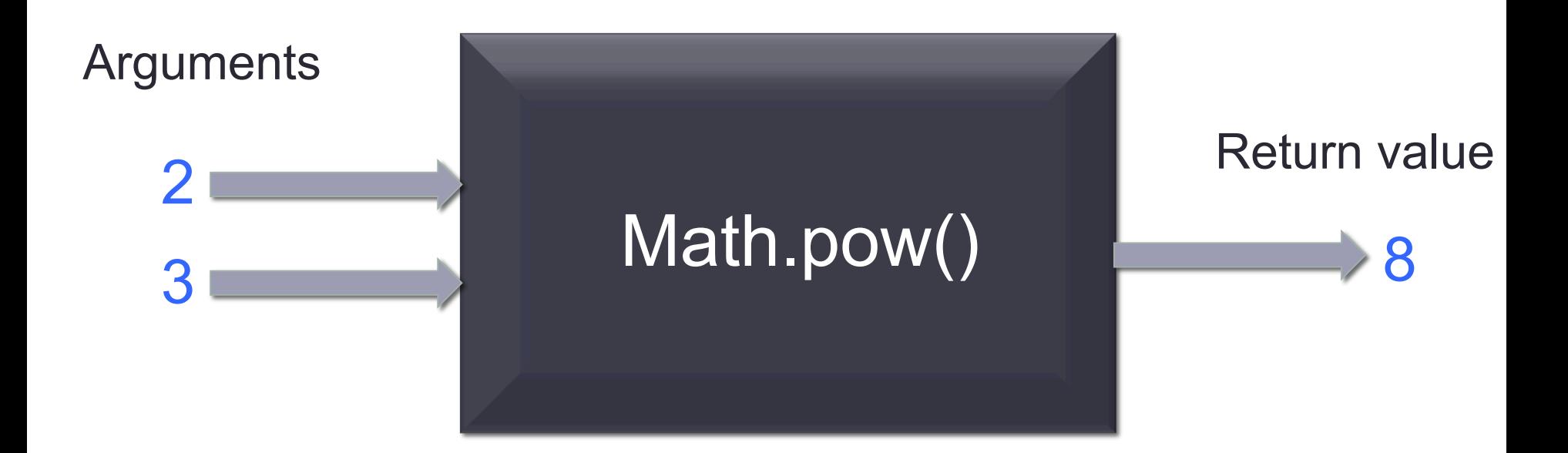

#### Defining Methods (i.e. Defining the Black Box)

- As a programmer using some method, you don't need to know what's going on inside the black box. All you need to know is three pieces of information:
	- **The method's name**
	- **The method's parameters** (i.e. what arguments it accepts)
	- **The type of data that the method returns**
- So when we build our own methods, we have to define these pieces of information for our method, and then implement the black box

### Defining Methods

```
public static int addTwoInts(int valA, int valB) 
{ 
     int sum = valA+ valB; 
     return sum; 
}
```
#### Let's Break it Down

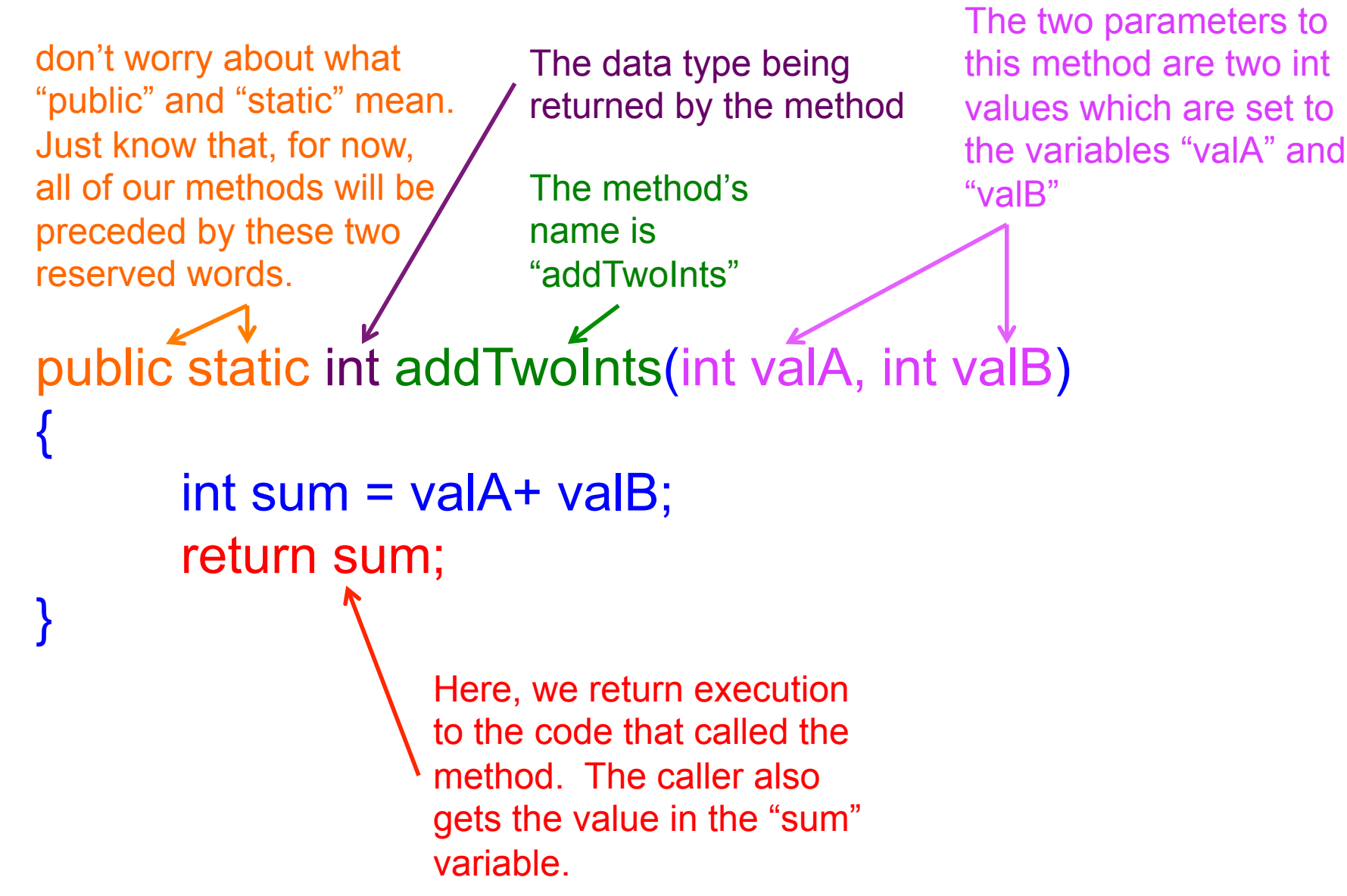

### The Black Box Again

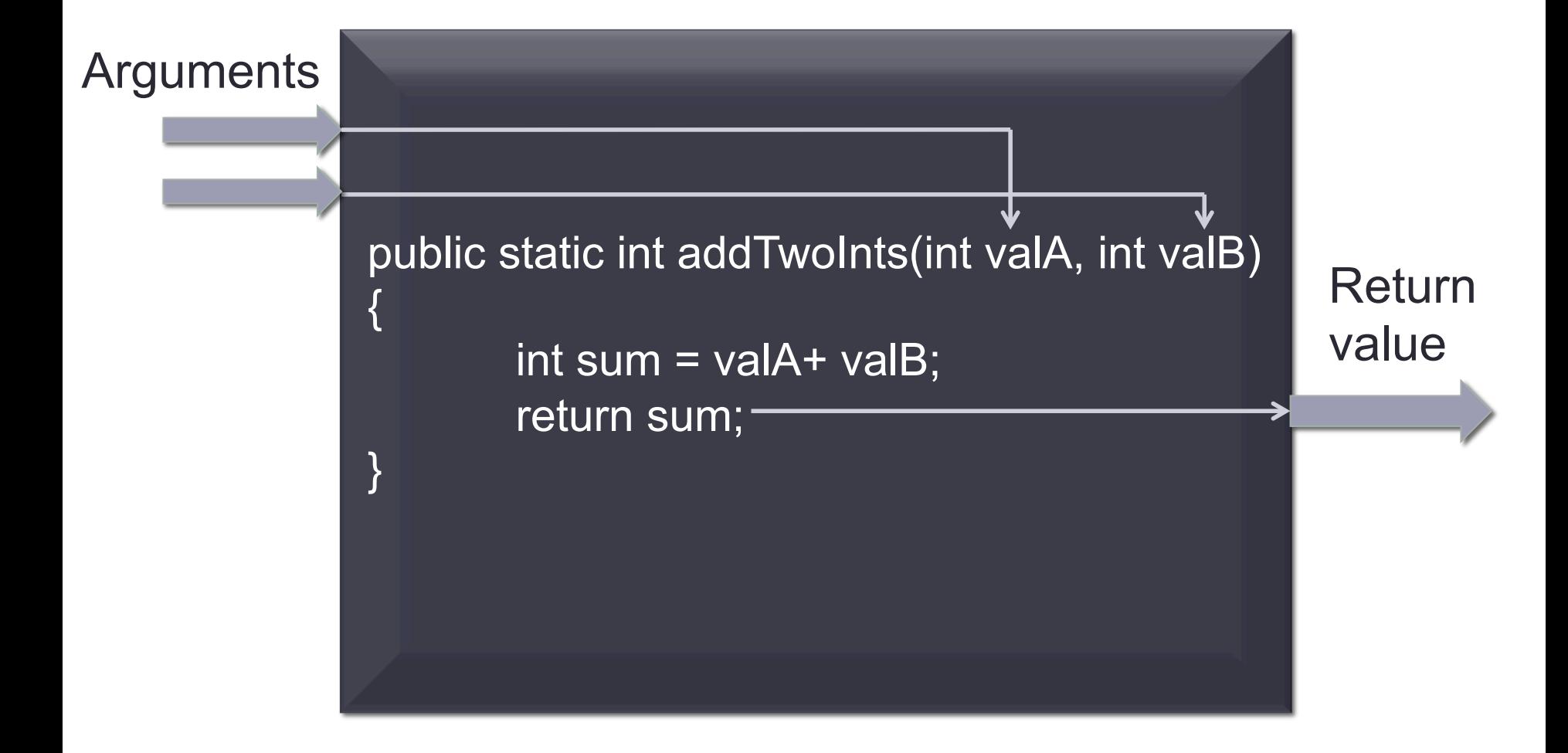

#### Class Examples

-- Let's go through examples of implementing methods--

### **Vocabulary**

- The line that you use to declare your method is called the method's **header**.
- The variables that a method creates when it is called and executed are called **parameters**
- The values passed to a method (that are stored in the method's parameters) are called **arguments**

```
public static int addTwoInts(int valA, int valB) 
    { 
         … 
    } 
Header \rightarrow Parameters
```
### Naming Methods

- Methods are named using camel case
- The name should describe the task they do
- Examples:

printArray computeRadius findSurfaceBoundary

#### The **return** statement

- So far, we've seen examples where we return a variable from a method.
- If we have a method called:

```
public static double calculateMean(double[] values) 
{ 
 … 
         return result; 
}
```
• The code that called the method will be able to assign the value of the returned variable:

```
double[] myValues = \{3.24, 4.5, 13.5\};
double mean = calculateMean(myValues);
```
#### A return statement can return an expression

• A return statement need not return a variable. It can also return the result of an expression provided this result is of the data type this method is supposed to return:

```
 public static double valueCubed(double value) 
\left\{\begin{array}{c} \end{array}\right\} return sideLength * sideLength * sideLength; 
     }
```
### Multiple **return** statements

• We can write a method with multiple return statements as long as are sure that every path of execution will lead to a return statement:

```
 public static double cubeVolume(double sideLength) 
 { 
          if (sidelength >= 0) 
        { 
                 return sideLength * sideLength * sideLength; 
        } 
          else 
        { 
                return 0; 
        } 
 }
```
### Avoiding Multiple Return Statements

• Some programmers dislike the use of multiple return statements. You can avoid multiple return statements by storing the method result in a variable that you return in the last statement

```
Avoiding Multiple Return Statements 
 public static double cubeVolume(double sideLength) 
  {
          double volume; 
          if (sidelength >= 0) 
        { 
                 volume = sideLength * sideLength * sideLength; 
        } 
          else 
        { 
               volume = 0;
          }
```
return volume;

}

### Common Errors

- Your program will get a compile time error if you make any of the following mistakes:
	- Your method is supposed to return a value, but you do not have a return statement.
	- Your method returns a different data type than what is specified in the method's signature.
	- If your method is supposed to return a value, but not all paths of execution lead to a return statement

### Methods Without Return Values

- Not all methods need to have a return value
- If you would like to define a method without a return value, then you must precede the method name with the data type **void**

```
public static void printArray(double[] values) 
{ 
        for (double val : values) 
\{System.out.print(val + "");
 } 
}
```
## **Scope**

- Each variable has a **scope** that defines what parts of your program have access to that variable
- Variables declared inside of a method have scope within that method *only*. You cannot access such a variable from a different method
- Variables whose scope consists of an entire method are called **local variables**
- Variables declared inside of a code block (specified by curly brackets), that variable can only be accessed inside of that that block.
- Examples of code blocks include loops

public static int numValuesGreaterThan(double[] array, double value) {

```
int count = 0; // count is a local variable and can only be 
               // inside this method accessed 
for (double element: array) 
{ 
         // element's scope is inside this loop. It cannot be 
         // accessed outside of this loop 
         if (element > value) 
\{ count++; 
 } 
}
```

```
return count;
```
}

#### More Details on Scope

- You can have two variables of the same name and data type as long as their scope's do not overlap
- -- See in-class example --

#### Examples Using Methods

- Let's make our MeanMedianMode program more modular using methods
- Let's create a method for getting user input in order to reduce redundant code in our SheepMaster program

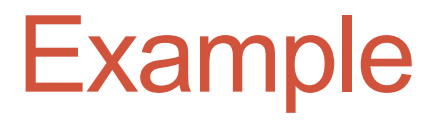

• Let's break our Bubble Sort method in our MeanMedianMode.java program. What does the output look like?

Exception in thread "main" java.lang.ArrayIndexOutOfBoundsException: 4 at MeanMedianMode Methods.bubbleSort(MeanMedianMode Methods.java:168) at MeanMedianMode Methods.calculateMedian(MeanMedianMode Methods.java:118) at MeanMedianMode Methods.main(MeanMedianMode Methods.java:31)

> We see the trace of method calls that led to the failure in the bubbleSort method.

### Method Stubs

- From Horstmann page 224:
- When writing large programs, it is not always feasible to implement and test all methods at once. You often need to test a method that calls another, but the other method hasn't yet been implemented. You can **temporarily** replace the missing method with a **stub**.
- A stub is a method that returns a simple value that is sufficient for testing another method.

#### Example of a method stub

#### /\*\*

- \* Turns a digit into its English name.
- \* @param digit an integer between 1 and 9
- \* @return the name of digit ("one",….,"nine") \*/ public static String digitName(int digit) { return "mumble" }

#### Javadocs

- In Eclipse, the blue comments are used for generating Javadocs.
- Javadocs are sort of like an instruction manual for using your code.
- You create a bunch of .html files which you can use in a website
- Those blue comments you see in Eclipse are what the Javadoc tool uses to generate the documents
- You should only use these blue comments if you want the text inside to be translated to Javadocs

#### See this website for more information:

• http://www.oracle.com/technetwork/java/ javase/documentation/index-jsp-135444.html

### Example of Javadocs

#### calculateMedian

public static double calculateMedian(int[] arr)

This method computes the median of the values in the input array.

#### Parameters:

arr - - an array of ints

#### **Returns:**

median - the median of the input array

#### bubbleSort

public static int[] bubbleSort(int[] arr)

This program returns a sorted version of the input array.

Parameters:

arr-

**Returns:** 

#### calculateMode

public static int calculateMode(int[] arr)

This method computes the mode of the values in the input array.

#### Parameters:

arr - - an array of ints

#### **Returns:**

mode - the mode of the input array

## Cool CS Link of the Day

- How Pseudorandom Number generators work:
- http://www.youtube.com/watch?v=itaMNuWLzJo

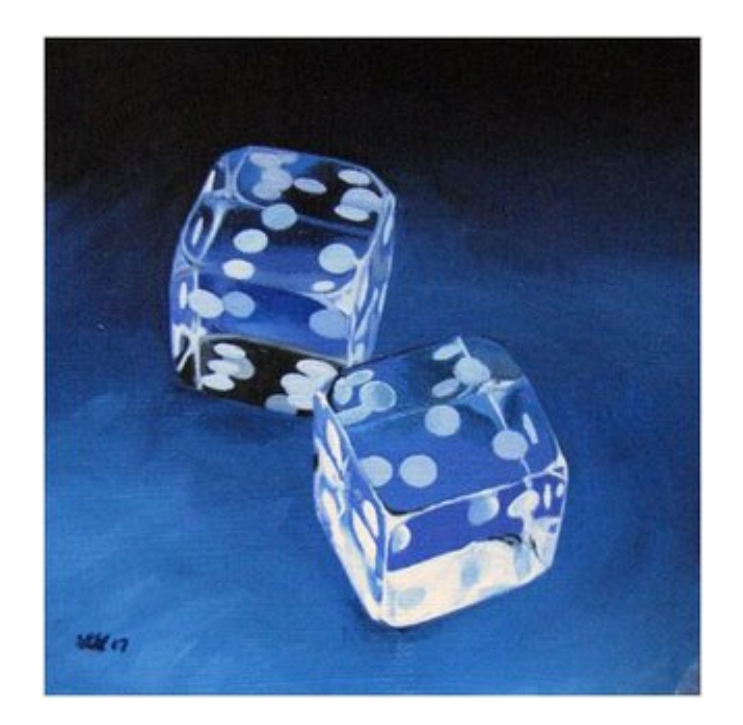